## 【VoLTE】 VoLTE

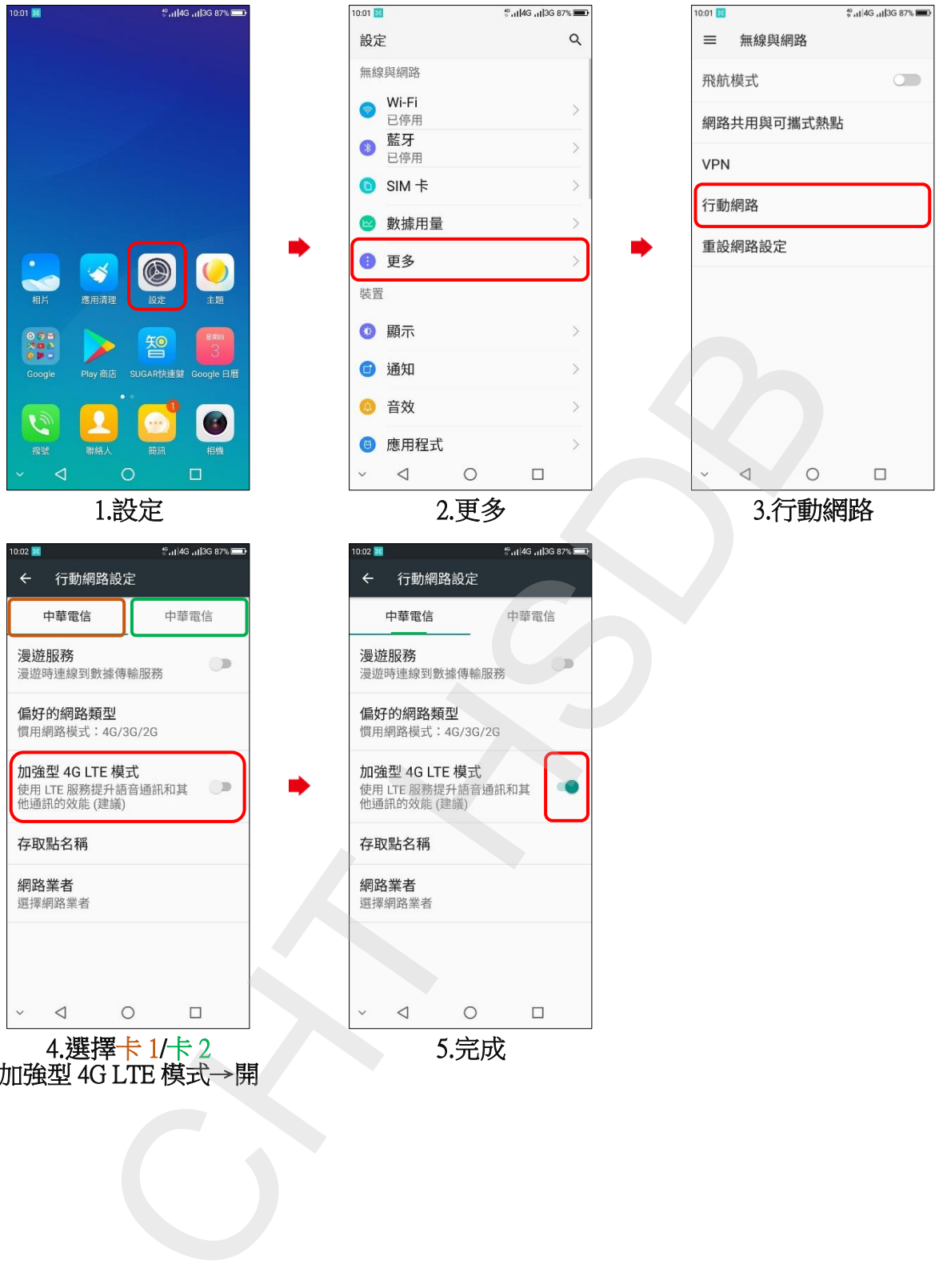

加強型 4G LTE 模式→開